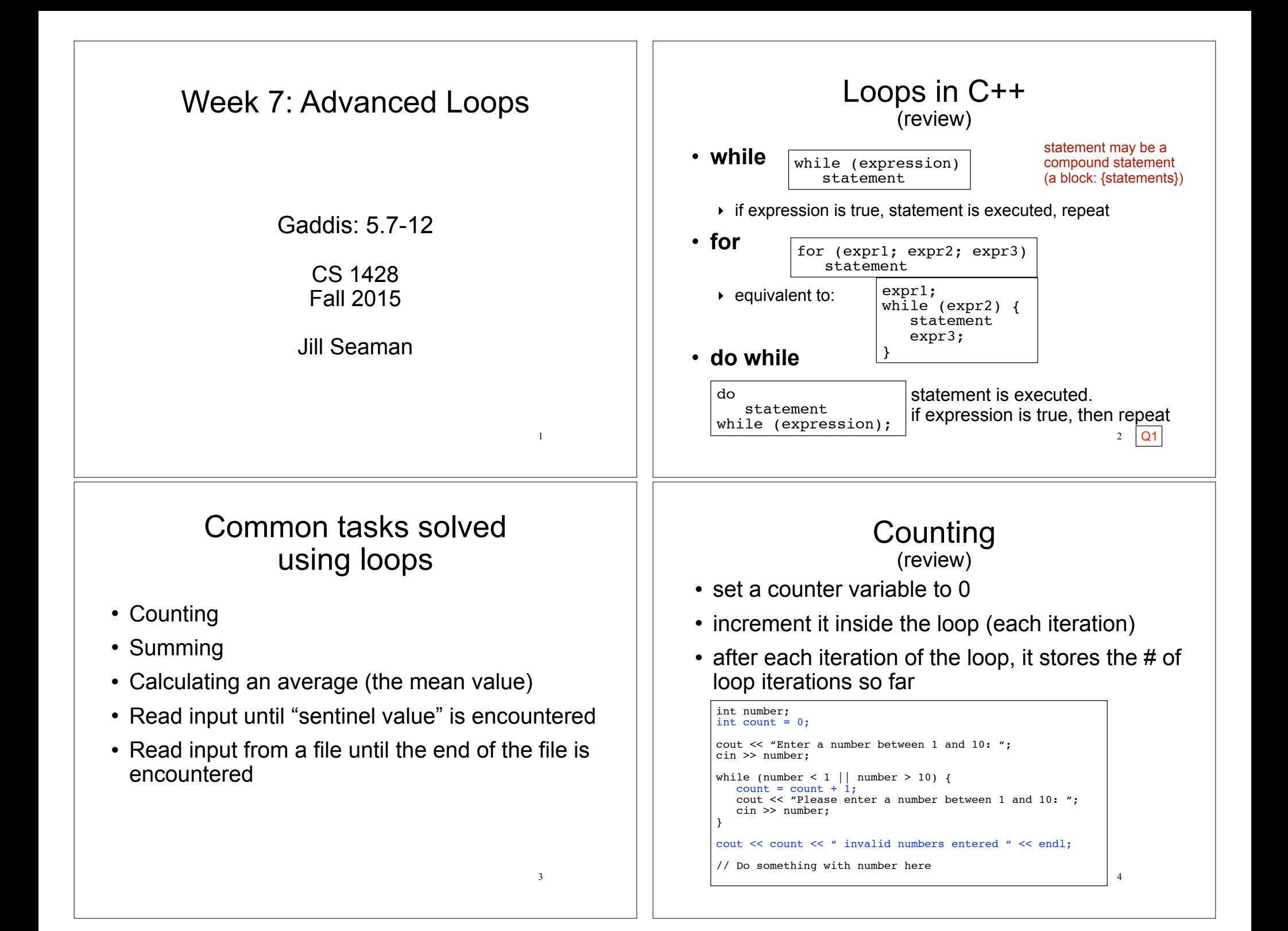

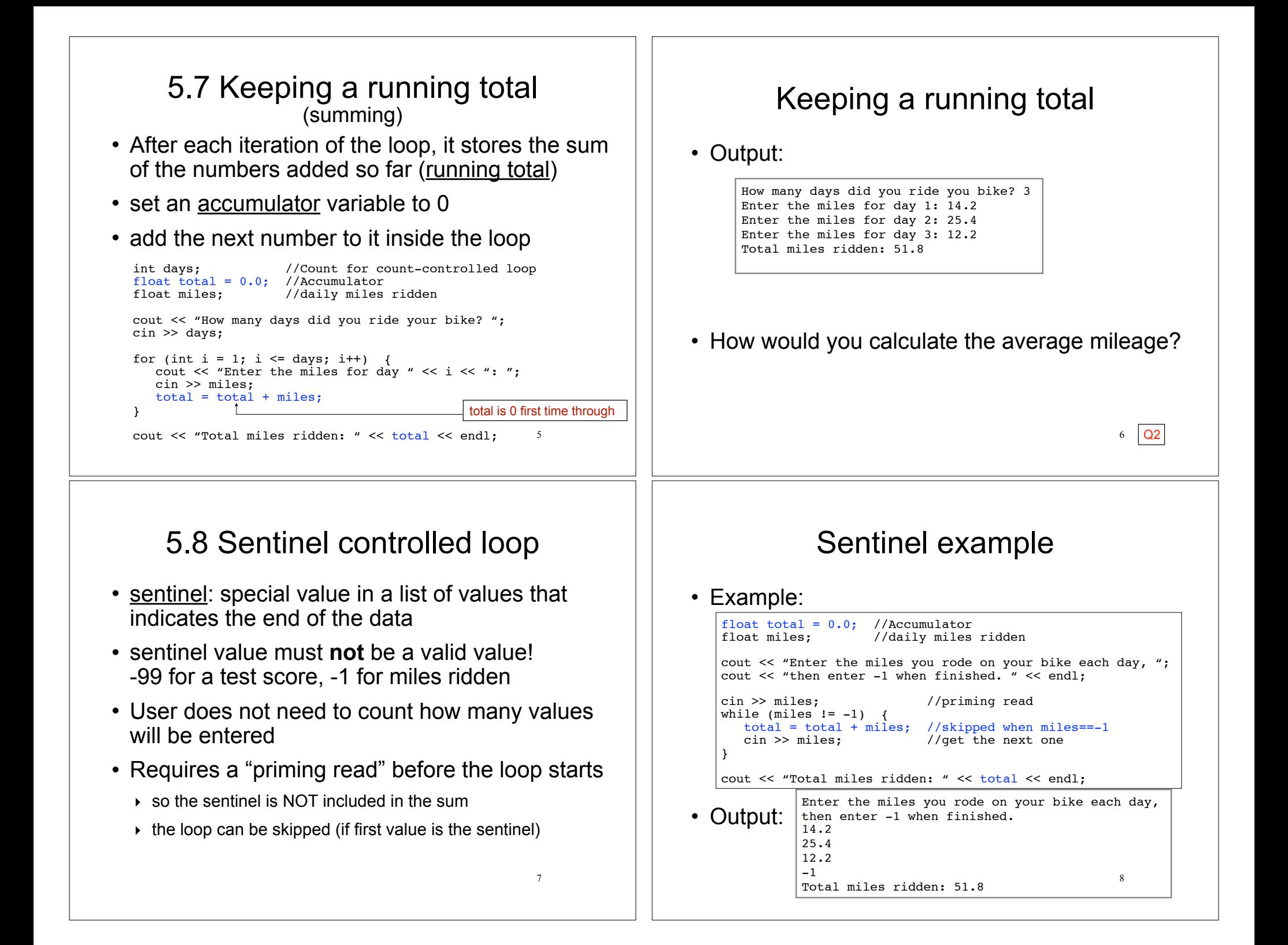

### 5.9 Which Loop to use?

- Any loop can work for any given problem
- while loop:
	- $\rightarrow$  test at start of loop, good for:
	- ‣ validating input, sentinel controlled loops, etc.
- for loop:
	- ‣ initialize/test/update, good for:
	- ‣ count-controlled loops
- do-while loop
	- ‣ always do at least once, good for:
	- $\rightarrow$  repeating on user request, simple menu processing

### 5.10 Nested loops

- When one loop appears in the body of another
- For every iteration of the outer loop, we do all the iterations of the inner loop
- Example from "real life":
- A clock. For each hour in a day (24), we iterate over 60 minutes.

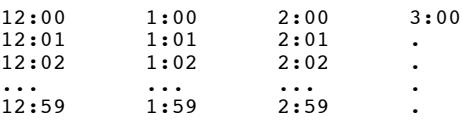

# Print a bar graph

• Input numbers from a file. For each number, output that many asterisks (\*) in a row.

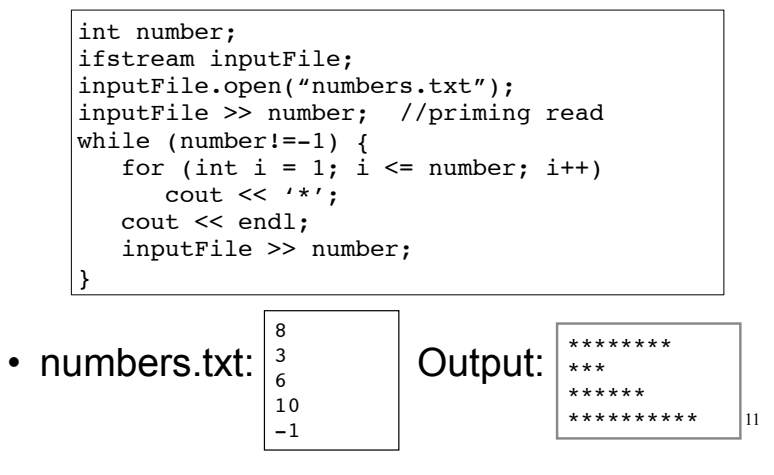

### Calculate grades for a class

10

For each student, input the test scores from the user and output the average.

```
12
int numStudents, numTests;
cout << "How many students? ";
cin >> numStudents;
cout << "How many test scores? ";
cin >> numTests;
for (int student=1; student <= numStudents; student++) {
   float total = 0, score;
    cout << "Enter the " << numTests 
         << " test scores for student " << student << endl;
   for (int test=1; test <= numTests; test++) {
       cin >> score;
      total = total + score;\vert }
    float avgScore = total/numTests;
    cout << "Average for student" << student 
         << " is: " << avgScore << endl;
}
                                          Inner loop
                                                    Outer loop
```
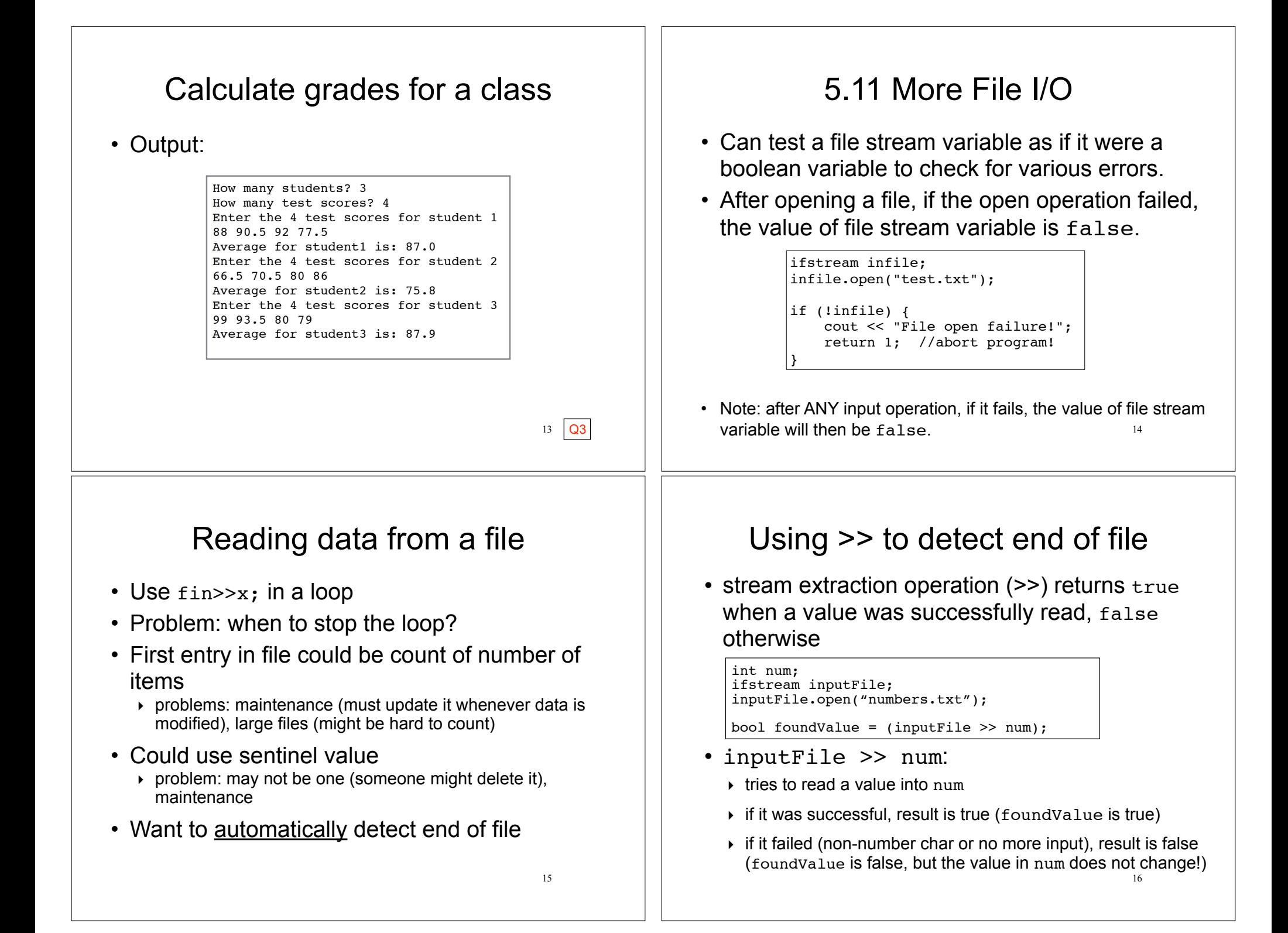

# Using the result of >>

#### • Example:

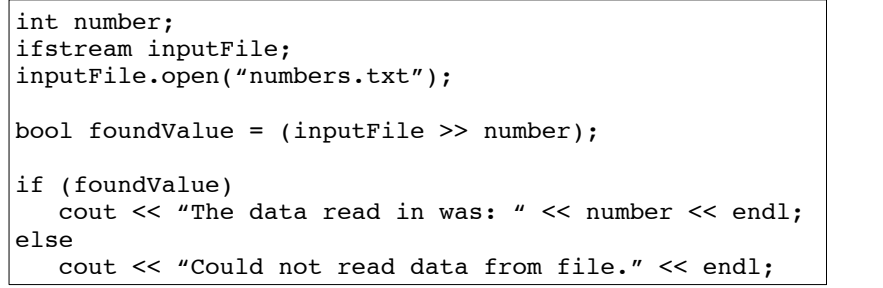

17

• Can also use directly as relational expression:

```
if (inputFile >> number)
    ...
```
# 5.12 Breaking and Continuing

- Sometimes we want to abort (exit) a loop before it has completed.
- The break statement can be used to terminate the loop from within:

```
cout << "Guess a number between 1 and 10" << endl;
int number;
while (true) {
    cin >> number;
   if (number == 8)
       break;
}
cout << "You got it." << endl;
```
19 • Don't do this. It makes your code hard to read and debug.

### Sum all the values in the file

without using a count or sentinel value

• Code:

18 • numbers.txt: Output: int number; ifstream inputFile; inputFile.open("numbers.txt"); int total =  $0$ ; while (inputFile >> number) {  $total = total + number$ ; } cout << "The sum of the numbers in the file: " << total << endl;  $\sqrt{34}$  The sum of the numbers in the file: 344 32 99 77 52 puts the priming read directly in the test expression

# Stopping a single iteration

- Sometimes we want to abort an iteration (skip to the end of loop body) before it is done.
- The continue statement can be used to terminate the current iteration:

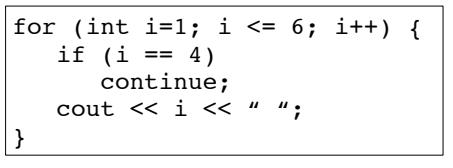

- Output: 1 2 3 5 6
- 20 | Q4 • Don't do this either. It makes your code hard to read and debug.

#### Programming Assignment 4.5 Practice only, don't submit

- Rewrite PA3, Prepare a Lab Report, so that it uses a loop to enter the data for any number of rats (ask the user to specify the number of rats before the loop starts).
	- $\rightarrow$  Then rewrite it to take the input from a file (do not input the number of rats, just loop until the end of the file).
- Rewrite PA4, Calculate a Cell Phone Bill, to ask the user if they want to repeat the program after the bill and savings are output. Also put the input validation in a loop.

21